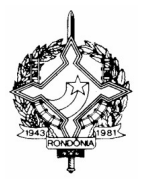

### **INSTRUÇÃO NORMATIVA Nº 006/2005/GAB/CRE Porto Velho, 7 de abril de 2005 PUBLICADA NO DOE Nº 0245, DE 12.04.05 REVOGADA PELA IN 007, DE 29.08.14 – DOE Nº 2554, DE 1º.10.14**

Disciplina procedimentos relativos ao cadastro de usuários, concessão de perfis e utilização de senhas de acesso aos sistemas informatizados da SEFIN

O COORDENADOR-GERAL DA RECEITA ESTADUAL, no uso de suas atribuições legais; e

CONSIDERANDO a necessidade de regulamentar os procedimentos relativos ao cadastro de usuários, à concessão de perfis e à utilização das senhas de acesso aos sistemas informatizados da Secretaria de Finanças do Estado de Rondônia:

DETERMINA

**Art. 1º** Esta Instrução Normativa disciplina os procedimentos relativos ao cadastro, suspensão e exclusão de usuários, à habilitação e inabilitação de perfis, e ao fornecimento e utilização das senhas para acesso aos sistemas informatizados da Secretaria de Finanças do Estado de Rondônia.

**Art. 2º** Consideram-se para os efeitos desta Instrução Normativa:

I – usuário: pessoa física cadastrada nos sistemas informatizados da SEFIN para acesso a informações;

II – cadastro: procedimento de criação de usuário para acesso aos sistemas informatizados da SEFIN;

III – habilitação: procedimento de atribuição de perfis ao usuário;

IV – perfil: subconjunto de transações de um sistema, que define a abrangência de atuação de um usuário;

V – transação: programa executável do sistema;

VI – senha: conjunto alfanumérico de caracteres destinado a assegurar a identidade do usuário e a permitir seu acesso aos dados, programas e sistemas não disponíveis ao público.

1

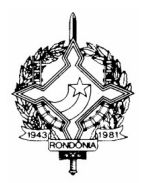

**Art. 3º** Compete à Gerência de Controle e Informações – GEINF recepcionar e conferir a documentação necessária ao cadastro, suspensão e exclusão de usuários, à habilitação e inabilitação de perfis, e ao fornecimento de senha provisória, bem como atender essas solicitações.

**Art. 4º** O cadastro de usuário para acesso aos sistemas informatizados da SEFIN depende do prévio encaminhamento à GEINF do formulário "Cadastro Inicial", constante no Anexo I, contendo a assinatura do usuário no verso, no "Termo de Responsabilidade".

§ 1º Por meio do cadastro o usuário é habilitado com o perfil de acesso básico – código S17 – GERAL, conforme anexo IV, e com outros perfis especificados no formulário "Cadastro Inicial".

§ 2º Após o cadastro do servidor, este deve acessar o Sistema Integrado de Tributação e Administração Fiscal para Estados – SITAFE para registrar uma senha pessoal, secreta e intransferível, efetuando seu *login* com o número de seu CPF e a palavra "nova" como senha provisória.

§ 3º A senha provisória não permite a execução de nenhuma operação nos sistemas, destinando-se exclusivamente à finalidade mencionada no § 2º.

§ 4º O cadastro se consubstancia com a assinatura do Termo de Responsabilidade e vincula o CPF do usuário a sua senha secreta, pessoal e intransferível.

**Art. 5º** As solicitações de habilitação ou inabilitação de perfil para usuários dos sistemas informatizados da SEFIN são processadas mediante prévio encaminhamento à GEINF do formulário "Atualização de Usuários", constante no Anexo II, enumerando-se em seu quadro IV os códigos e nomes dos perfis a serem habilitados ou inabilitados, conforme Anexos IV, V e VI.

§ 1º Os perfis de códigos S-01, S-02, S-03, S-07 e S-10 são destinados exclusivamente à utilização por servidores ocupantes dos cargos de Técnico de Tributos Estaduais – TTE e Auditor Fiscal de Tributos Estaduais – AFTE.

§ 2º O perfil de código S-05 é destinado exclusivamente à utilização por servidores ocupantes do cargo de Auditor Fiscal de Tributos Estaduais – AFTE.

§ 3º Os perfis de códigos N-01, N-02 e S-30 são destinados exclusivamente à utilização por servidores lotados na Gerência de Controle e Informações – GEINF.

§ 4º Os perfis de códigos S-6 e S-14 são destinados exclusivamente à utilização por servidores lotados na Gerência de Fiscalização – GEFIS.

§ 5º Os perfis de códigos S-16, S-31, S-33 e S-34 são destinados exclusivamente à utilização por servidores lotados na Gerência de Arrecadação – GEAR.

 § 6º O perfil de código S-35 é destinado exclusivamente à utilização por servidores lotados no Tribunal Administrativo de Tributos Estaduais – TATE.

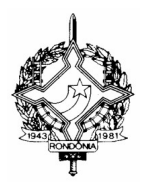

**Art. 6º** Os pedidos de cadastro de servidores e as solicitações de atualização de perfil de acesso para servidores não lotados no quadro da Secretaria de Finanças dependem, para seu atendimento, da anuência do Coordenador-Geral da Receita Estadual.

§ 1º No pedido de cadastro de servidor não lotado no quadro da Secretaria de Finanças a anuência do Coordenador-Geral da Receita Estadual se dá pela aposição de seu carimbo e assinatura no quadro III do formulário "Cadastro Inicial" constante no Anexo I.

§ 2º Na solicitação de atualização de perfil de acesso para servidor não lotado no quadro da Secretaria de Finanças a anuência do Coordenador-Geral da Receita Estadual se dá pela aposição de seu carimbo e assinatura no quadro V do formulário "Atualização de Usuários" constante no Anexo II.

**Art. 7º** O acesso do usuário aos sistemas informatizados da SEFIN é feito mediante o uso de senha pessoal e intransferível e sua autorização de uso não implica direito de acesso imotivado aos sistemas e informações.

§ 1º O acesso aos sistemas informatizados da SEFIN por seus usuários deve ser sempre motivado por necessidade de serviço ou, ainda, por determinação escrita e assinada por superior hierárquico em linha direta, também motivada por necessidade de serviço.

§ 2º Em caso de perda da senha pessoal, ou de seu bloqueio em virtude de o usuário ter cometido 3 (três) erros ao informá-la, a solicitação de nova senha provisória é processada mediante prévio encaminhamento à GEINF do formulário "Atualização de Usuários", constante no Anexo II, assinalando no quadro I a opção "senha provisória".

**Art. 8º** Os formulários "Cadastro Inicial" e "Atualização de Usuários" devem ser assinados, na qualidade de solicitante, pelo superior imediato do servidor a quem se está concedendo/atualizando o acesso.

§ 1º O Secretário de Finanças deve ser o solicitante de seu cadastro e de seus próprios perfis, bem como dos servidores lotados na SEFIN, excetuados os servidores lotados na Coordenadoria da Receita Estadual e TATE.

§ 2º O Coordenador-Geral da Receita Estadual deve ser o solicitante de seu cadastro e de seus próprios perfis, bem como dos Gerentes da Coordenadoria da Receita Estadual e dos Delegados Regionais da Receita Estadual.

§ 3º Os Gerentes da Coordenadoria da Receita Estadual devem ser os solicitantes do cadastro e dos perfis dos servidores lotados nas respectivas gerências.

§ 4º Os Delegados Regionais da Receita Estadual devem ser os solicitantes do cadastro e dos perfis dos Chefes de Postos Fiscais e Agentes de Rendas sob sua jurisdição, e dos servidores lotados nas respectivas Delegacias Regionais.

§ 5º Os Chefes de Postos Fiscais devem ser os solicitantes do cadastro e dos perfis dos servidores lotados nos respectivos Postos Fiscais.

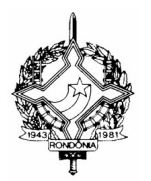

§ 6º Os Agentes de Rendas devem ser os solicitantes do cadastro e dos perfis dos servidores lotados nas respectivas Agências de Rendas.

§ 7º O Presidente do Tribunal Administrativo de Tributos Estaduais deve ser o solicitante do cadastro e dos perfis dos servidores lotados no TATE.

§ 8º Somente os Delegados Regionais da Receita Estadual, os Gerentes da Coordenadoria da Receita Estadual e o Coordenador-Geral da Receita Estadual estão autorizados a solicitar a habilitação para perfis com transações restritas, assim especificados na lista de perfis constante no Anexo IV.

§ 9º Nos pedidos de cadastro e nas solicitações de habilitação ou inabilitação de perfil de acesso para servidores não lotados no quadro da Secretaria de Finanças, o solicitante deve ser o superior imediato do usuário, desde que ocupante de CDS igual ou superior a 14 (quatorze) – Cargos de Gerências Intermediárias e Superiores, o Coordenador-Geral da Receita Estadual, ou um dos Gerentes da Coordenadoria da Receita Estadual, observando-se que o pedido depende, para seu atendimento, da anuência do Coordenador-Geral da Receita Estadual.

§ 10. Cabe ao solicitante, e ao Coordenador-Geral da Receita Estadual nos casos previstos no § 9º, avaliar a adequação dos perfis requeridos.

**Art. 9º** As autoridades enumeradas nos §§ 1º a 7º do artigo 8º estão obrigadas a providenciar o recadastramento de seus subordinados, mediante preenchimento do formulário "Atualização de Usuários", constante no Anexo II, encaminhando-o à GEINF no prazo de 90 (noventa) dias contados do início da vigência desta Instrução Normativa, sob pena de suspensão do acesso do usuário.

Parágrafo único. O formulário de atualização deve ser acompanhado de "Termo de Responsabilidade – Recadastramento de Usuários" devidamente assinado, conforme modelo constante no Anexo III.

**Art. 10.** O descumprimento do Termo de Responsabilidade caracteriza infração funcional, sem prejuízo da responsabilidade penal e civil do infrator.

**Art. 11.** Nos casos de relotação, demissão, exoneração, aposentadoria, remoção, falecimento ou qualquer outro que implique o desligamento do servidor da SEFIN, o chefe imediato do usuário deve comunicar imediatamente o fato à GEINF por meio do formulário "Atualização de Usuários", constante no Anexo II, assinalando no quadro I a opção "exclusão de usuário".

**Art. 12.** O chefe imediato deve solicitar a suspensão do acesso do usuário, comunicando imediatamente o fato à GEINF por meio do formulário "Atualização de Usuários", constante no Anexo II, assinalando no quadro I a opção "suspensão de acesso", nos seguintes casos:

I – férias;

II – licença por motivo de afastamento do cônjuge ou companheiro;

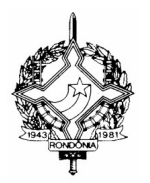

III – licença para o serviço militar;

IV – licença para atividade política;

V – licença prêmio por assiduidade

VI – licença sem vencimento para tratar de interesse particular;

VII – licença para participar de cursos de especialização ou aperfeiçoamento;<br>VIII – licença por motivo de doença em pessoa da família;<br>IX – afastamento em razão de:

VIII – licença por motivo de doença em pessoa da família;

IX – afastamento em razão de:

a) casamento;

b) falecimento de cônjuge, companheiro, pais, madrasta ou padrasto, filhos, enteados, menor sob sua guarda e irmão.

X – cedência para exercício de cargo de provimento em comissão na Administração Direta, Autárquica ou em Fundações instituídas pelo Estado de Rondônia, desde que fora da SEFIN;

XI – cedência para exercício de cargo ou função de governo ou de administração, em qualquer parte do Território Nacional, por nomeação do Presidente da República;

XII – cedência para exercício do cargo de Secretário de Estado ou Municipal em outras Unidades da Federação;

XIII – cedência para desempenho de mandato deliberativo em empresa pública e sociedade de economia mista sob o controle acionário do Estado de Rondônia;

XIV – licença gestante;

XV – licença paternidade;

XVI – licença para tratamento de saúde;

XVII – trânsito do servidor que passar a ter exercício em nova sede, definido como período de tempo não superior a 30 (trinta) dias, contados do seu deslocamento, necessário à viagem para o novo local de trabalho;

XVIII – afastamento para participar de missão ou estudo no país ou no exterior;

XIX – licença para exercício de mandato eletivo federal, estadual, municipal ou sindical;

XX – suspensão em processo administrativo disciplinar;

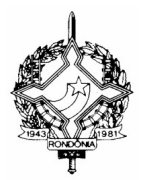

XXI – afastamento em virtude de condenação a pena privativa de liberdade por sentença definitiva, quando não determinada a demissão do servidor.

Parágrafo único. No retorno do usuário afastado à atividade, seu chefe imediato deve comunicar imediatamente o fato à GEINF por meio do formulário "Atualização de Usuários", constante no Anexo II, assinalando no quadro I a opção "reativação do acesso".

**Art. 13** Revoga-se a Instrução Normativa nº 006/2004/GAB/CRE, de 13 de maio de 2004.

**Art. 14** Esta Instrução Normativa entra em vigor na data de sua publicação.

# RENALDO SOUZA DA SILVA<br>Coordenador-Geral da Receita Estad<br>Coordenador-Geral da Receita Estad<br>Coordenador-Geral da Receita Estad **Coordenador-Geral da Receita Estadual**